# **BIOMIMÉTIQUE : COMMENT RÉALISER UNE** HYDROLIENNE À MEMBRANE ONDULANTE ?

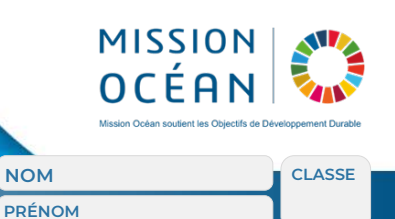

Vous êtes chargé de mettre au point un dispositif simple permettant de compter le nombre d'ondulations de la membrane de l'hydrolienne en fonction de la vitesse du courant marin. Après avoir réalisé la structure mécanique de l'hydrolienne, vous adapterez un compteur (capteur et carte) sur ce prototype afin d'afficher le nombre d'ondulations par minute effectué par la membrane.

# **RÉALISATION D'UN COMPTEUR D'ONDULATIONS**

Dans le but d'étudier la capacité de la membrane à fournir un nombre minimum d'ondulations nécessaire à la production d'énergie sur une période d'utilisation, vous équiperez l'hydrolienne d'un compteur d'ondulations.

# **Cahier des charges**

Le circuit électronique que vous allez réaliser collecte un signal magnétique à la sortie de la structure mécanique (axe de rotation de la membrane). Après avoir choisi le bon capteur, vous équiperez l'hydrolienne d'un dispositif permettant de compter le nombre d'ondulations par minute (voir figure ci-contre). Le capteur que vous aurez choisi sera connecté à la broche D8 de la platine de connexion (Shield). La carte électronique est reliée au port USB de votre ordinateur. La mesure de la fréquence d'ondulation sera visualisée à l'écran par l'intermédiaire du moniteur série.

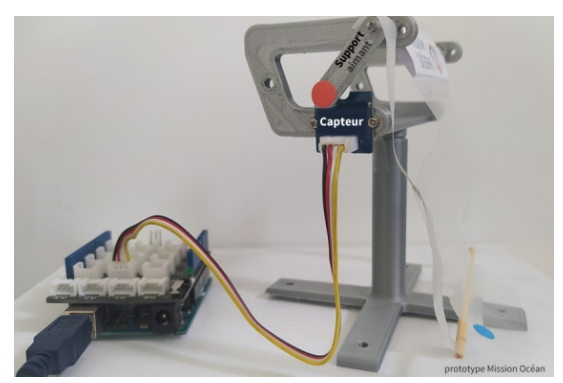

# **Matériel nécessaire**

En fonction du cahier des charges ci-dessus, choisissez en cochant dans la liste les composants qui permettent de connecter votre prototype au dispositif électronique de comptage.

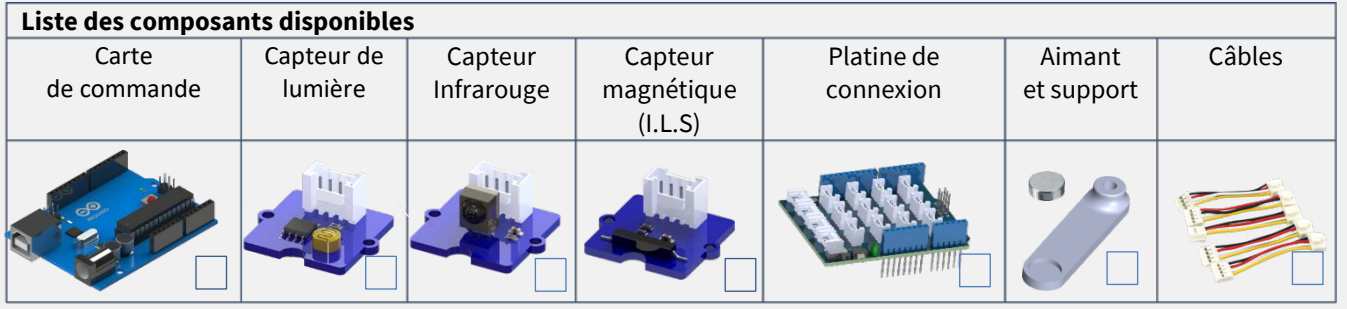

# **Programmation du système**

**Imprimez le support pour l'aimant.**

**Connectez l'hydrolienne** (réalisation du câblage électronique).

**Choisissez l'interface de programmation** [\(IDE Arduino,](https://www.arduino.cc/en/software) [Mblock,](https://ide.mblock.cc/#/) [Vittascience…](https://fr.vittascience.com/arduino/?mode=mixed&console=bottom&toolbox=vittascience)).

**Élaborez le programme** permettant l'affichage du nombre d'ondulations par minute.

**Téléversez le programme** dans la carte de commande.

**Testez le fonctionnement du programme** (visualisation de données à l'écran).

**Apporter les modifications si nécessaire** pour que votre programme soit conforme au cahier des charges*.*